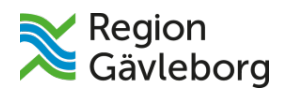

## **MANUAL - Klassanteckningsbok/OneNote**

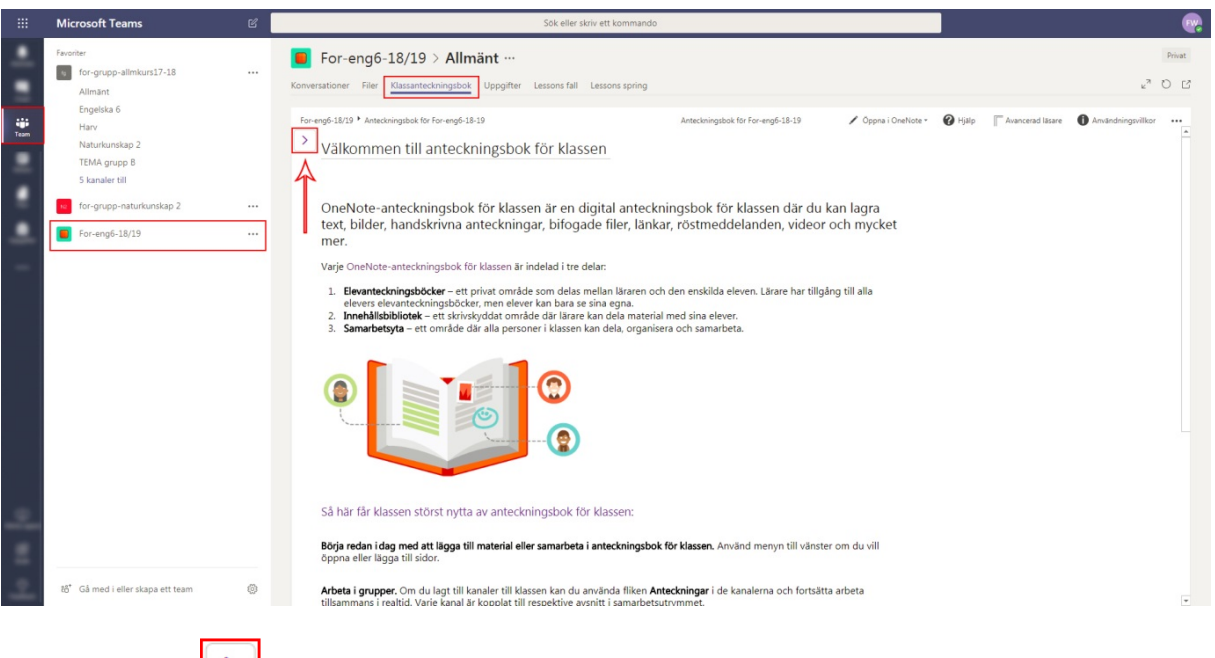

Tryck på pilen,  $\Box$ , för att öppna klassanteckningsboken

När du har tryckt på pilen så öppnas din klassanteckningsbok. Klicka på ditt namn för att se vad du har för innehåll.

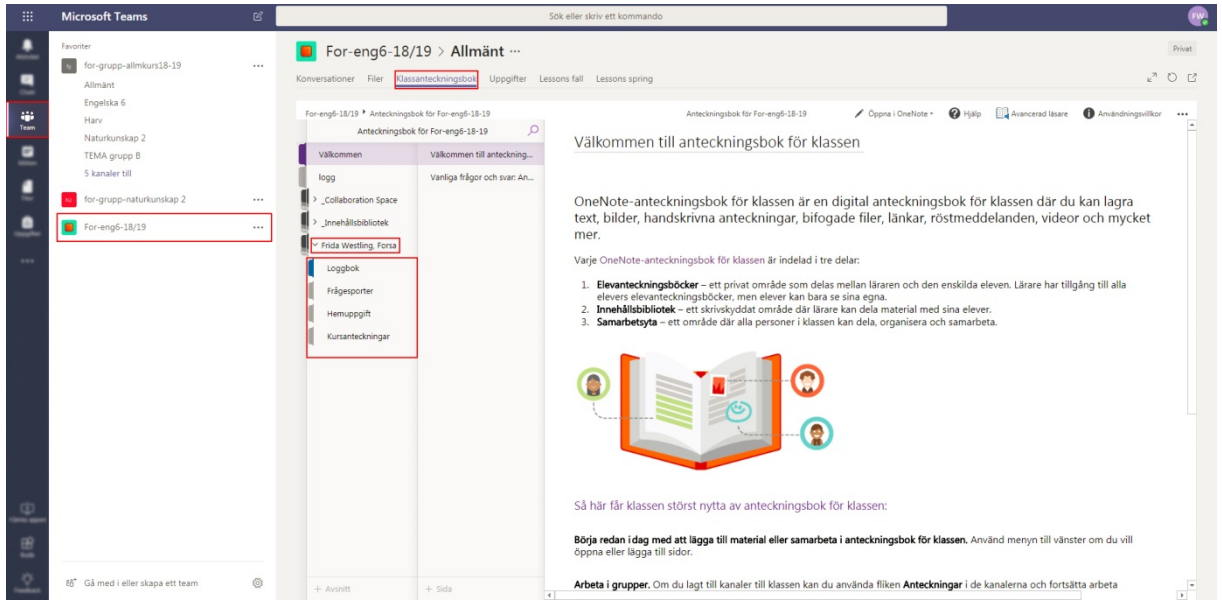